# Esercitazione di laboratorio #6 - Controlli Automatici

## **Esercizio #1**

Autori: M. Indri, M. Taragna (ultima modifica: 17/05/2020)

#### **Contents**

- [Comandi di pulizia iniziali](#page-0-0)
- [Definizione del sistema](#page-0-1)
- Punto a): studio di  $F(s)$
- Punti b) e c): studio di Ga(s) per  $Kc = 1$
- [Punto d\): calcolo di W\(s\) e dei suoi poli per Kc=800 dopo studio della stabilità](#page-3-0)
- [Punto e\): errore di inseguimento in regime permanente](#page-4-0)
- Caso e.1):  $r(t)=t$ ,  $d1(t)=0.1$ ,  $d2(t)=0.5$
- Caso e.2):  $r(t)=2$ ,  $d1(t)=0$ ,  $d2(t)=0.01t$

#### **Comandi di pulizia iniziali**

<span id="page-0-0"></span>clear all, close all

## **Definizione del sistema**

```
s=tf('s');
F=(s+10)/(s^3+45*s^2-250*s)
```
 $F =$ 

```
 s + 10
 --------------------
s^3 + 45 s^2 - 250 s
```
Continuous-time transfer function.

#### **Punto a): studio di F(s)**

```
% Guadagno stazionario di F(s)
Kf=dcgain(s*F) % F(s) ha 1 polo nell'origine
% Zeri e poli di F(s)
zeri=zero(F)
poli=pole(F)
damp(F)
% Diagrammi di Bode di F(jw) (valutazione fase iniziale e finale)
bode(F)
```

```
Kf =
```
-0.0400

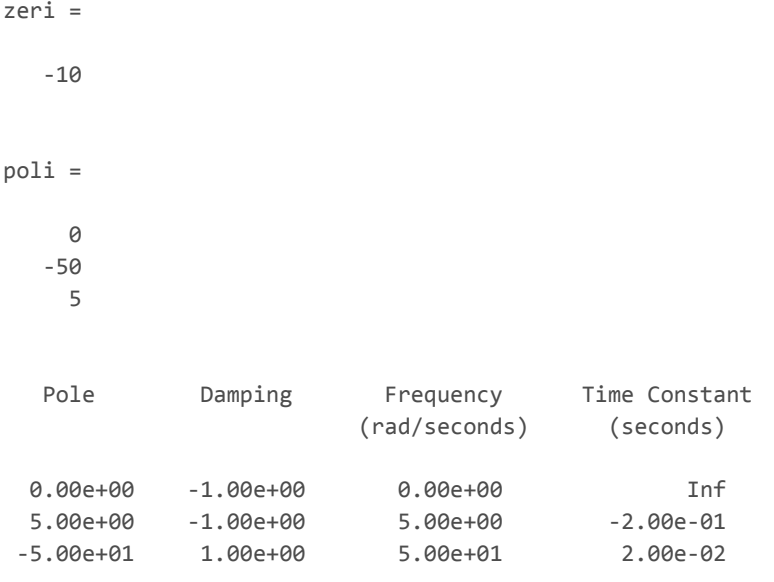

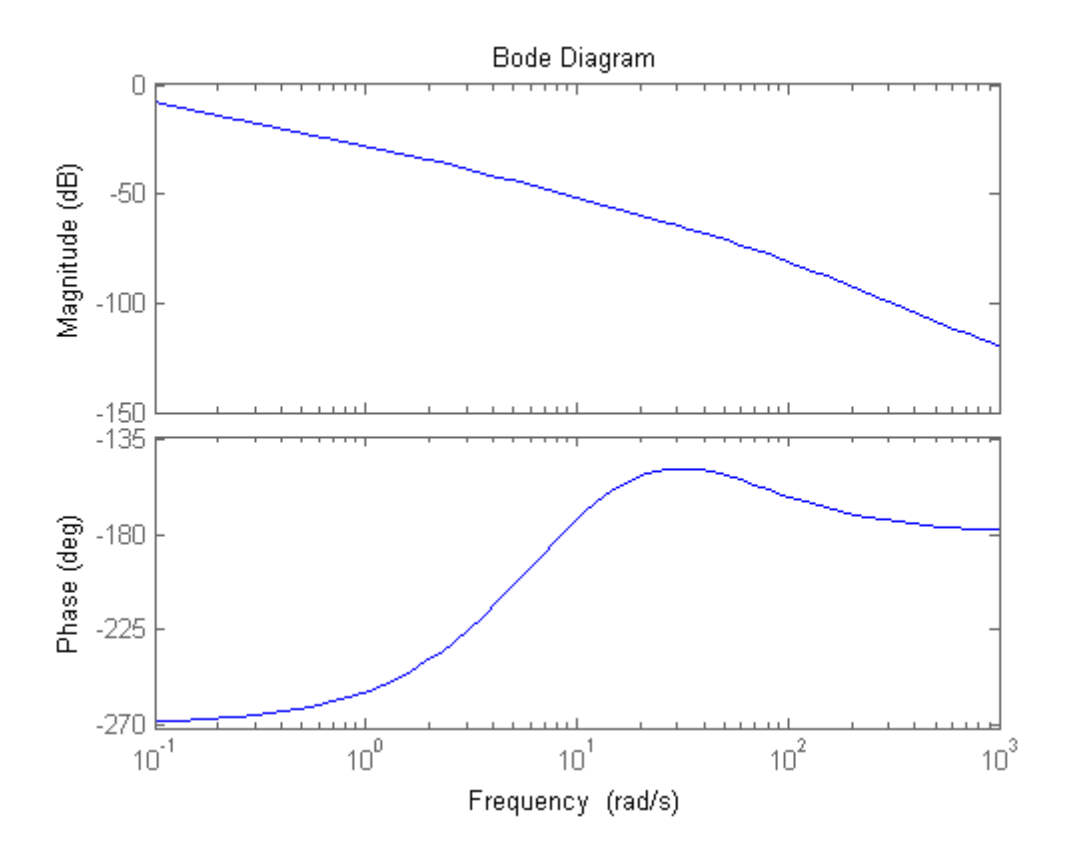

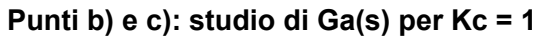

```
Kc=1Kr=2Ga1=Kc*F/Kr
% Diagrammi di Bode di Ga1(jw)
figure, bode(Ga1)
% Diagramma di Nyquist di Ga1(jw), da ingrandire opportunamente
% per valutare le ascisse dei punti di attraversamento dell'asse reale
%(in -1.557e-3 e 0)
figure, nyquist(Ga1)
```
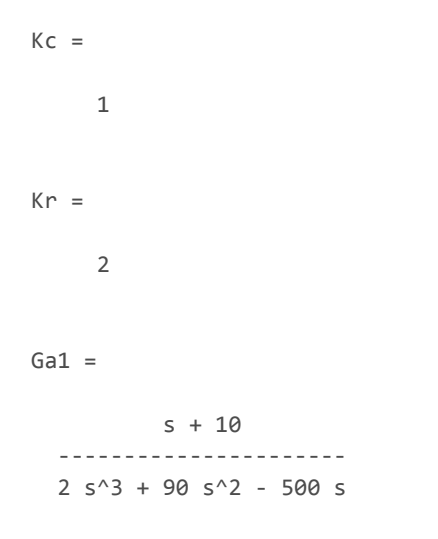

Continuous-time transfer function.

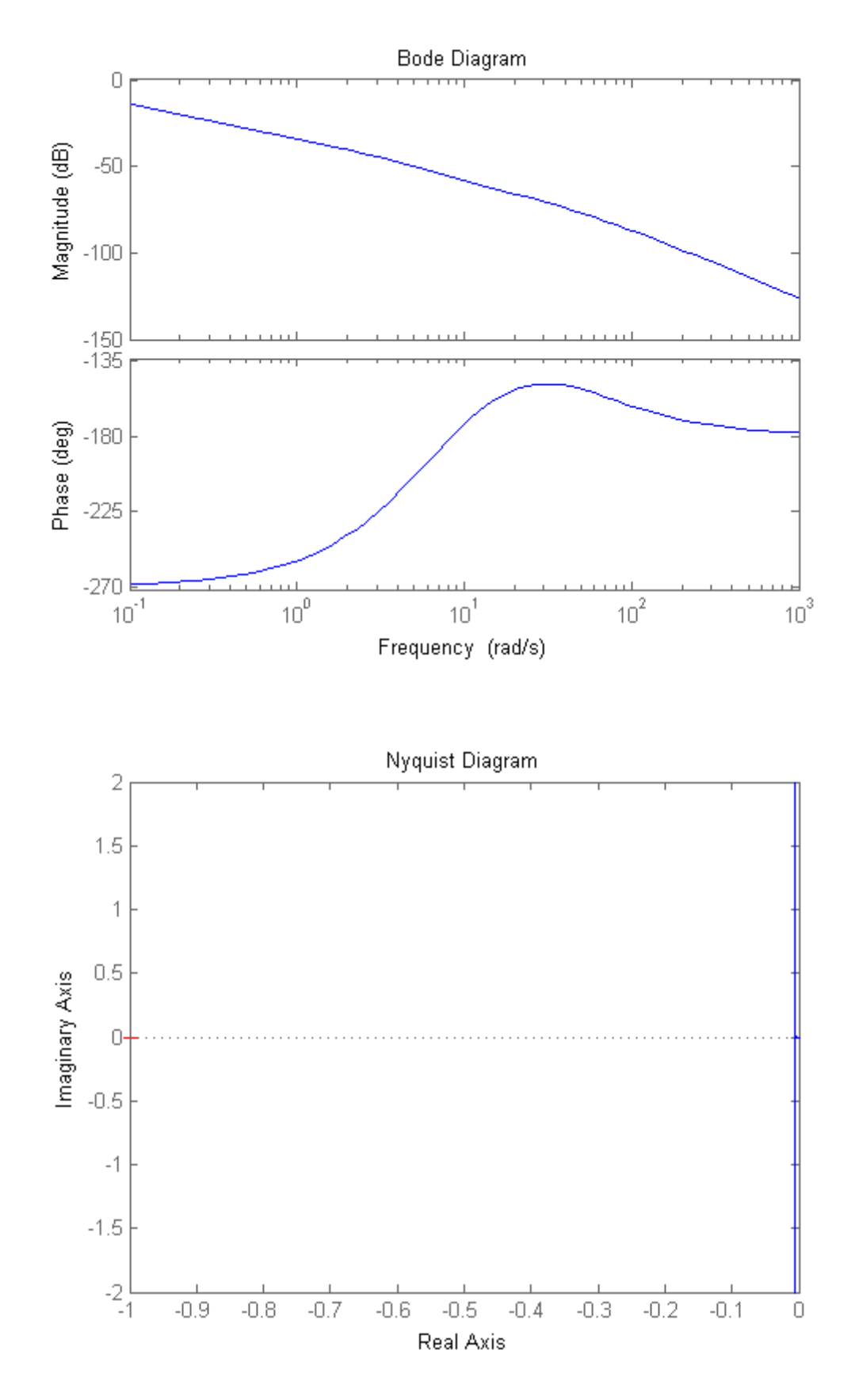

**Punto d): calcolo di W(s) e dei suoi poli per Kc=800 dopo studio della stabilità**

```
% Dallo studio della stabilità in catena chiusa con il criterio di Nyquist:
% n ia = 1% n_ic = 2 per 0 < Kc < 642% n ic = 0 (asintotica stabilità) per Kc > 642
% n\_ic = 1 per qualunque Kc < 0
Kc=800
```
Ga=Kc\*F/Kr; W=feedback(Kc\*F,1/Kr) damp(W)

 $Kc =$ 

800

 $W =$ 

 800 s + 8000 --------------------------  $s^3 + 45 s^2 + 150 s + 4000$ 

Continuous-time transfer function.

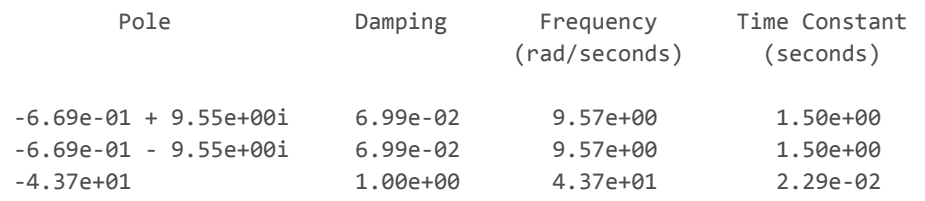

## **Punto e): errore di inseguimento in regime permanente**

Nota bene: il sistema di controllo e' di tipo 1

```
We=Kr*feedback(1,Ga)
Wd1=feedback(F,Kc/Kr)
Wd2=feedback(1,Ga)
```
 $We =$  $4 s^3 + 180 s^2 - 1000 s$  ----------------------------- 2 s^3 + 90 s^2 + 300 s + 8000

Continuous-time transfer function.

 $Wd1 =$ 

 $s + 10$  --------------------------  $s^3 + 45 s^2 + 150 s + 4000$ 

Continuous-time transfer function.

 $Wd2 =$ 

 $2 s^3 + 90 s^2 - 500 s$  ----------------------------- 2 s^3 + 90 s^2 + 300 s + 8000

Continuous-time transfer function.

```
% errore intrinseco di inseguimento a r(t) = t pari a Kr/KGa = Kr/(Kc*Kf/Kr)
% perché il sistema è di tipo 1
% effetto del disturbo d1 costante sull'uscita pari a d1/(Kc/Kr) perché ci sono poli
% nell'origine solo nel blocco a valle del disturbo
% effetto del disturbo d2 costante sull'uscita NULLO perché c'è almeno un
% polo nell'origine nel blocco a monte del disturbo
errore_r=dcgain(s*We*1/s^2)
effetto d1=dcgain(s*Wd1*0.1/s)
effetto_d2=dcgain(s*Wd2*0.5/s)
errore_tot=errore_r-(effetto_d1+effetto_d2)
open_system('es_VI_1_1')
sim('es_VI_1_1')
```
errore\_r =

-0.1250

effetto  $d1 =$ 

2.5000e-04

 $effetto_d2 =$ 

0

errore\_tot =

-0.1253

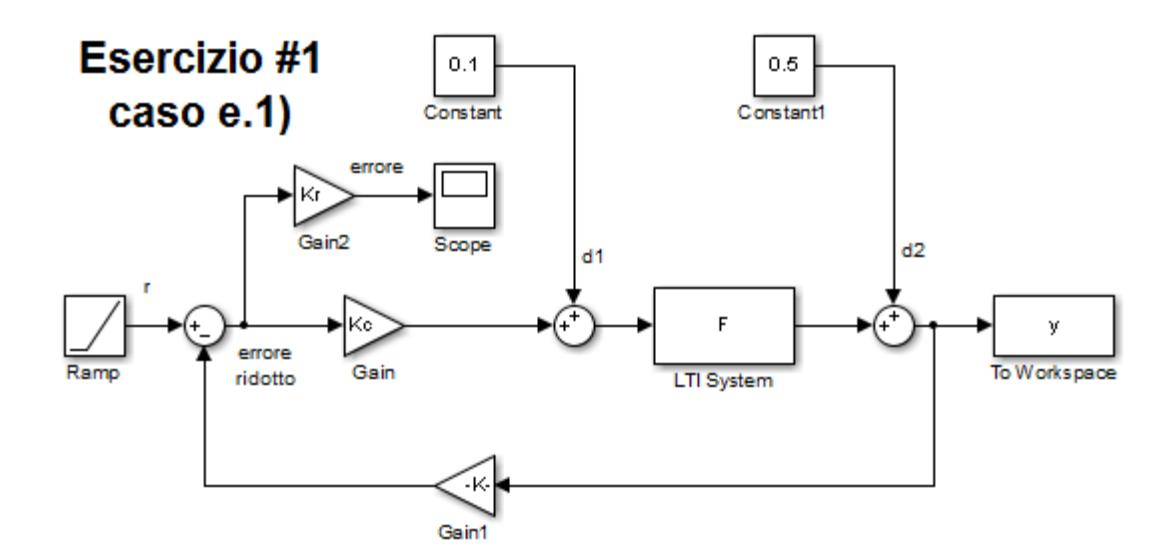

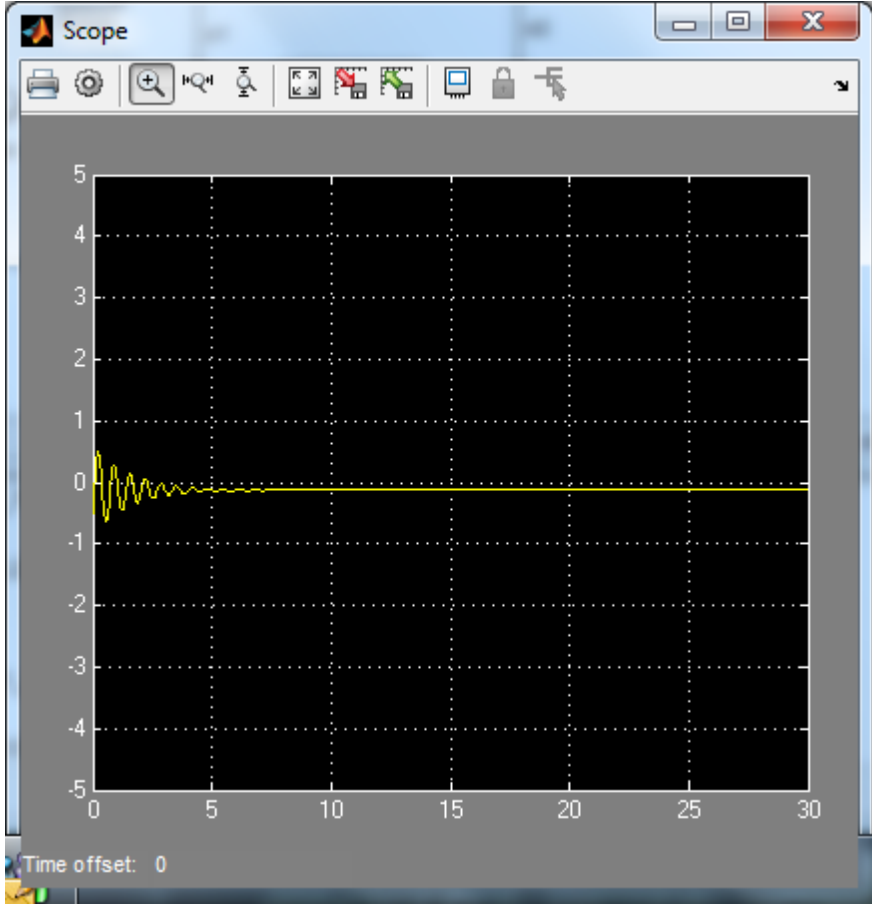

## **Caso e.2): r(t)=2, d1(t)=0, d2(t)=0.01t**

```
% errore intrinseco di inseguimento a r(t) = 2 NULLO perché il sistema è di
% tipo 1
% effetto del disturbo d1 NULLO essendo nullo il disturbo
% effetto del disturbo d2 = alfa_d2*t (rampa) sull'uscita pari ad alfa_d2/KGa = alfa_d2/(Kc*Kf/Kr)
% perché il sistema è di tipo 1
errore_r=dcgain(s*We*2/s)
effetto_d1=dcgain(s*Wd1*0)
effetto_d2=dcgain(s*Wd2*0.01/s^2)
errore_tot=errore_r-(effetto_d1+effetto_d2)
```

```
open_system('es_VI_1_2')
sim('es_VI_1_2')
```
errore\_r =

0

 $effetto_d1 =$ 

0

 $effetto_d2 =$ 

-6.2500e-04

errore\_tot =

6.2500e-04

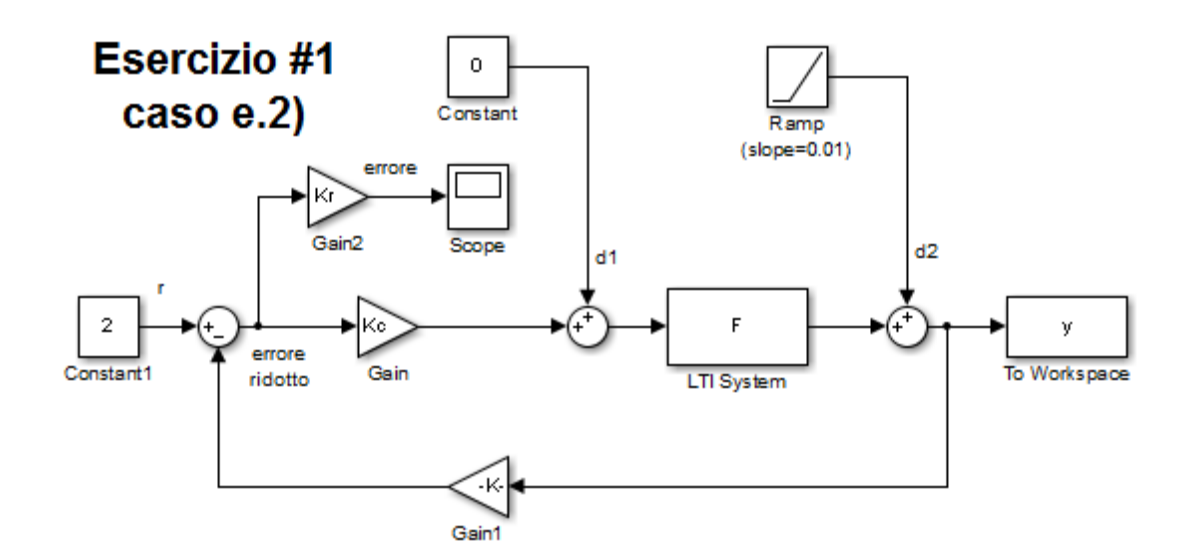

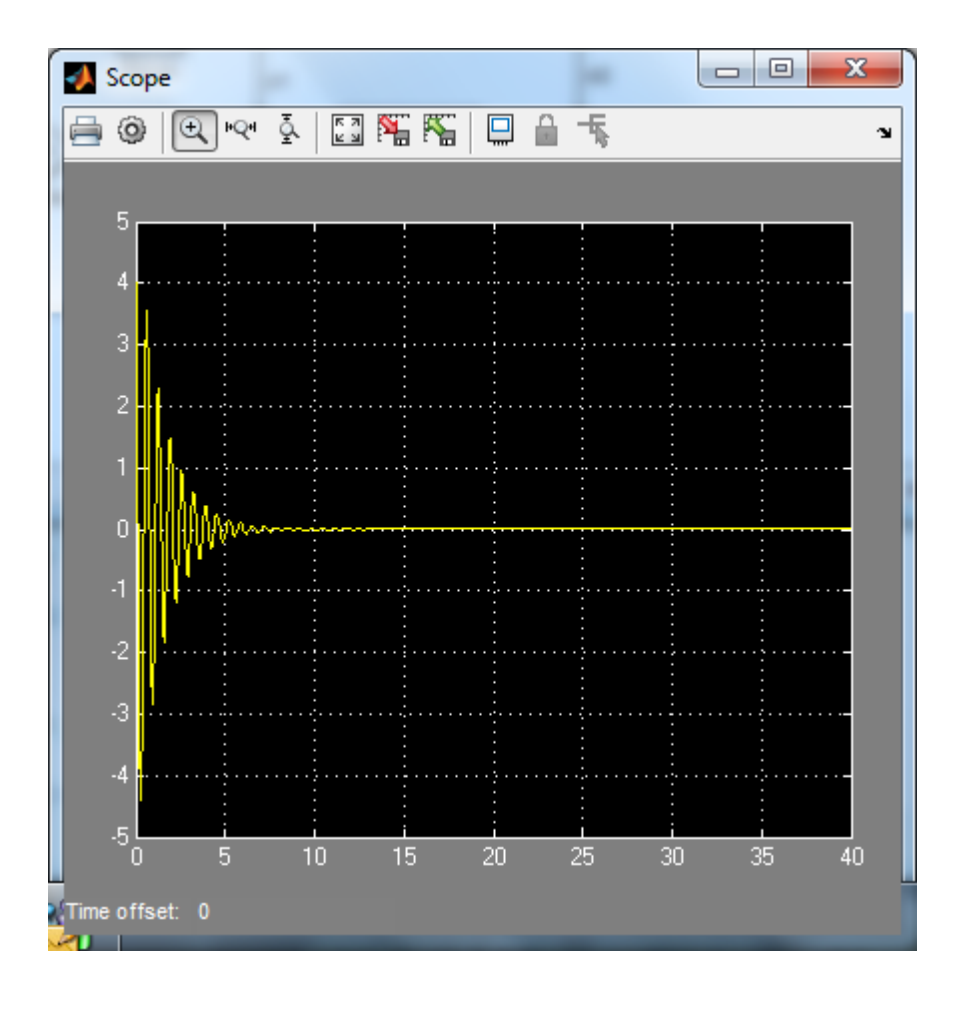

*Published with [MATLAB®](http://www.mathworks.com/products/matlab/) R2014a*